## **Create A Mad Lib App!** *(35 pts.)*

Now that you know how to receive text and create strings, time to use this skills in the creation of your own "Mad Lib." This is when the user enters requested words and they are placed in a premade sentence. **– Have Fun!**

## 1. **Design** - **Story Board** *(10 pts)*

Please draw/write how each of your screens will appear in your Mad Lib. You will incorporate 2 screens in your Mad Lib.

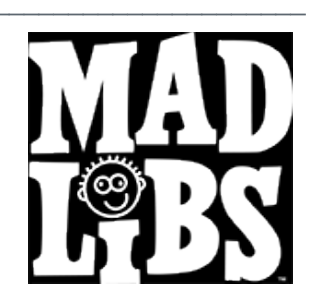

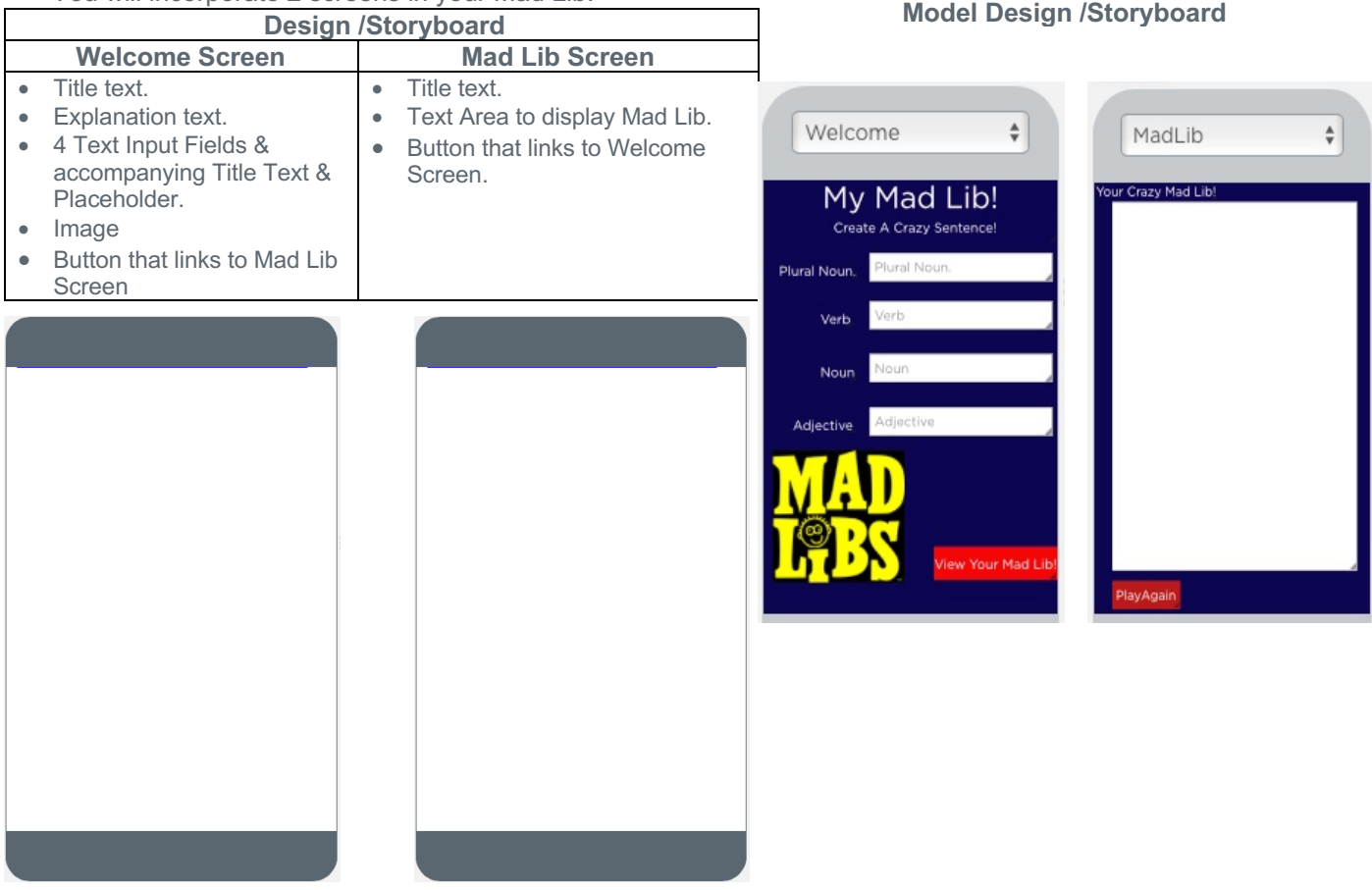

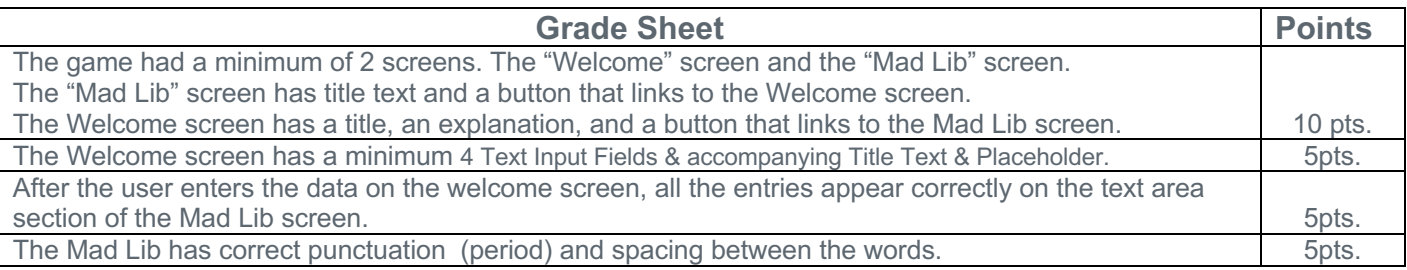